## SAP ABAP table /SDF/DRM\_CONF {Data Readyness Monitoring - Configuration}

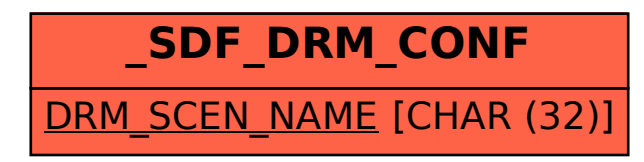